**Согласовано:**

Директор ГОУ СОШ пос Сокский

\_\_\_\_\_\_\_\_\_\_\_\_\_\_\_\_ Л.И. Аникина

«  $\rightarrow$  2015г.

**План-конспект открытого урока информатики и ИКТ в 8 классе Дата проведения: 21.10.2015**

**Ф.И.О.:** Барышева Татьяна Геннадьевна

**Место проведения:** ГБОУ СОШ пос. Сокский м.р. Исаклинский Самарской области **Предмет:** информатика и ИКТ.

**Класс:** 8

**Тема урока:** Алфавитный подход к определению количества информации

**Тип урока:** Комбинированный урок. Урок получения и закрепления новых знаний с использованием ЭОР.

**Цель урока:** Познакомить учащихся с алфавитным подходом к измерению информации, ввести единицы измерения информации и соотношения между ними.

# **Задачи:**

# **- обучающие:**

- познакомить учащихся с алфавитным подходом к измерению информации;
- ввести единицы измерения информации и соотношения между ними;

• научить вычислять информационный объем сообщения, записанного знаками какого-либо алфавита и представлять его в различных единицах измерения;

• дать представление о способе хранения текстовой информации в памяти компьютера.

### **-развивающие:**

• развивать элементы логического мышления: обобщение, сравнение, аналогия, синтез;

• развивать коммуникативные навыки; навыки самостоятельной работы;

• развивать образное, критическое мышление.

### **-воспитательные:**

- формирование навыков ИКТ-компетентности;
- повышение мотивации учащихся на уроке.

• достижение сознательного уровня усвоения материала учащимися, самопроверки.

# **Ключевые понятия:**

*До урока*: алфавит, мощность алфавита

 *На уроке*: единицы измерения информации: бит, байт, килобайт, мегабайт,

# гигабайт.

# **Оборудование урока:**

ПК, мультимедиапроектор, интерактивная доска SMART Board.

# **Дидактический материал:**

- презентация к уроку;
- тексты задач.

**Методы обучения:** частично- поисковый

# **ФОПД:** фронтальная, парная, индивидуальная.

# **Образовательные технологии:**

- проблемное обучение;
- информационно-коммуникационные технологии.

# **План урока:**

- 1. Мотивация учебной деятельности.
- 2. Объяснение нового материала
- 3. Выполнение заданий с проверкой на интерактивной доске (ИД).
- 4. Компьютерное тестирование.
- 5. Рефлексия.
- 6. Домашнее задание.

# **1. Мотивация учебной деятельности**

В компьютере используют принцип двоичного кодирования информации. Для обработки текстовой информации на компьютере необходимо представить ее в двоичной знаковой системе. Человек различает знаки по их начертанию, а компьютер - по их двоичным кодам. На прошлом уроке, мы выявили закономерность: чем больше алфавит знаковой системы, тем большее количество информации несет каждый знак. И подсчитали, что:

- сколько бит несет один знак русского алфавита?

- а сколько для передачи простого арифметического выражения?

Но это в теории, а на практике нам нужно кодировать текстовую информацию, арифметические выражения вместе.

- Определим, сколько информации несет один символ текста, набранного на компьютере. Нужно выяснить количество символов в компьютерном алфавите.

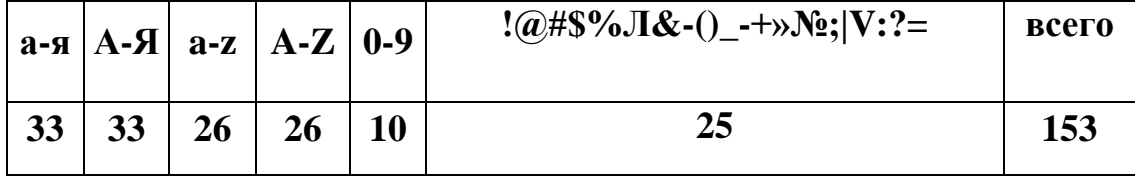

Если бы это было - 128 символов, а 256 символов. Но надо учитывать что количество информации может быть только целым число.

$$
128 = 2^7 < 153 < 256 = 2^8
$$

Выбрать число 128 нельзя, так как часть необходимых символов будет потеряна, значит, ближайшее допустимое количество символов 256. Отсюда следует, что один символ компьютерного алфавита несет **i** = 8 бит.

Эту величину назвали байт.

### 1 байт =  $86$ ит

Байт - единица измерения информации в системе Си.

Пример: Вычислите количество информации, содержащейся на одной странице набранного на компьютере текста.

 $k = 50$  строк по 60 символов = 50\*60 = 3000 символов

 $I_1 = i * k = 1$  байт • 3000 символов = 3000 байт,

- А если страниц 100, 1000. Получаются очень большие числа

- Как, вы думаете, что для этого нужно сделать? (необходимо ввести более крупные единицы измерения информации.)

#### 2. **Объяснение нового материала**

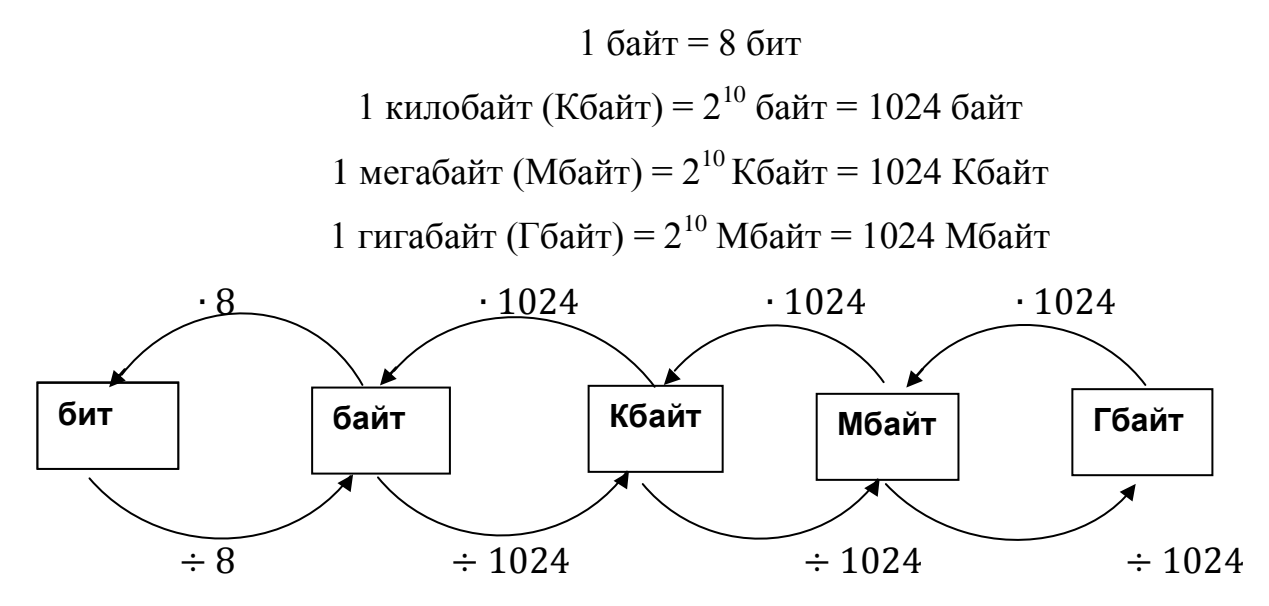

### **3. Выполнение заданий с проверкой на интерактивной доске (ИД).**

*Цель работы:* закрепить правила перевода единиц измерения информации, используя стандартное приложение *Калькулятор*.

*Программное обеспечение*: ОС Windows, стандартное приложение Калькулятор.

**Задание 1.** Переведи в килобайты.

7168 байт, 2 Мб, 400 Мб, 1,3 Гб, 300 Гб.

Решение:

7168 байт: 1024 = 7 Кб,

 $2 M6*1024 = 2048 K6$ ,

400 Мб $*1024 = 409600$  Кб,

1,3 Гб\*1024 = 1331,2 Мб\*1024 = 1363148,8 Кб

300 Гб\*1024 = 307200 Мб\*1024 = 314572800 Кб.

**Задание 2**. Сколько страниц текста уместится на дискету и компакт-диск.

*Объем 1 дискеты:*

**1.44 Мбайт** = 1.44 • 1024 • 1024 = 1 509 949,44 байт

 $k_{\text{cspannu}}$ = 1 509 949,44 : 3000  $\approx$  500 страниц

Объем 1 компакт-диска:

650 Мбайт = 650 • 1024 • 1024 = 681574400 байт

 $k_{\text{cmapun}}$ = 681574400 : 3000  $\approx$  22 7190 страниц

Задание 3. Лазерный принтер Canon LBP печатает со скоростью в среднем 6,3 Кбит в секунду. Сколько времени понадобится для распечатки 8-ми страничного документа, если известно, что на одной странице в среднем по 45 строк, в строке 70 символов (1 символ - 1 байт)

### Решение:

1)  $45 * 70 * 8$  бит = 25200 бит на 1 странице

2)  $25200 * 8 = 201600$  бит на 8 страницах

3)  $6,3*1024=6451,2$  бит/сек. Кбиты переводим в биты

4) 201600: 6451,2 = 31 секунда - время печати.

#### Анализ практической работы.

Ученики обсуждают выполнение задания 3 и делают вывод о возможности использования стандартного приложения Калькулятор для выполнения вычислений.

#### 4. Компьютерное тестирование.

- На Рабочем столе ярлык My TestStydent;

- Файл/Открыть/Количество информации;

- Тест/Начать тест/ Фамилия имя/8.

#### 5. Рефлексия

- Прочитайте предложения и выберите то, на которое вы хотите и сможете ответить:

На уроке мне понравилось На уроке я узнал

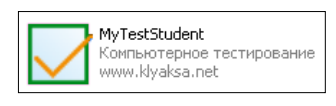

### **6. Домашнее задание.**

§ 1.3.1-1.3.3. № 1.8-1.10

*Переведи в мегабайты.*

- 1. 50331648 байт, 26214400 байт , 56320 Кб, 460800 Кб, 90 Гб, 12 Гб.
- 2. Составьте задачи на подсчет количества информации. (творческое задание)

Приложение к плану-конспекту урока

### **Алфавитный подход к определению количества информации. Единицы**

### **измерения информации**

**Таблица 2.**

# **ПЕРЕЧЕНЬ ИСПОЛЬЗУЕМЫХ НА ДАННОМ УРОКЕ ЭОР**

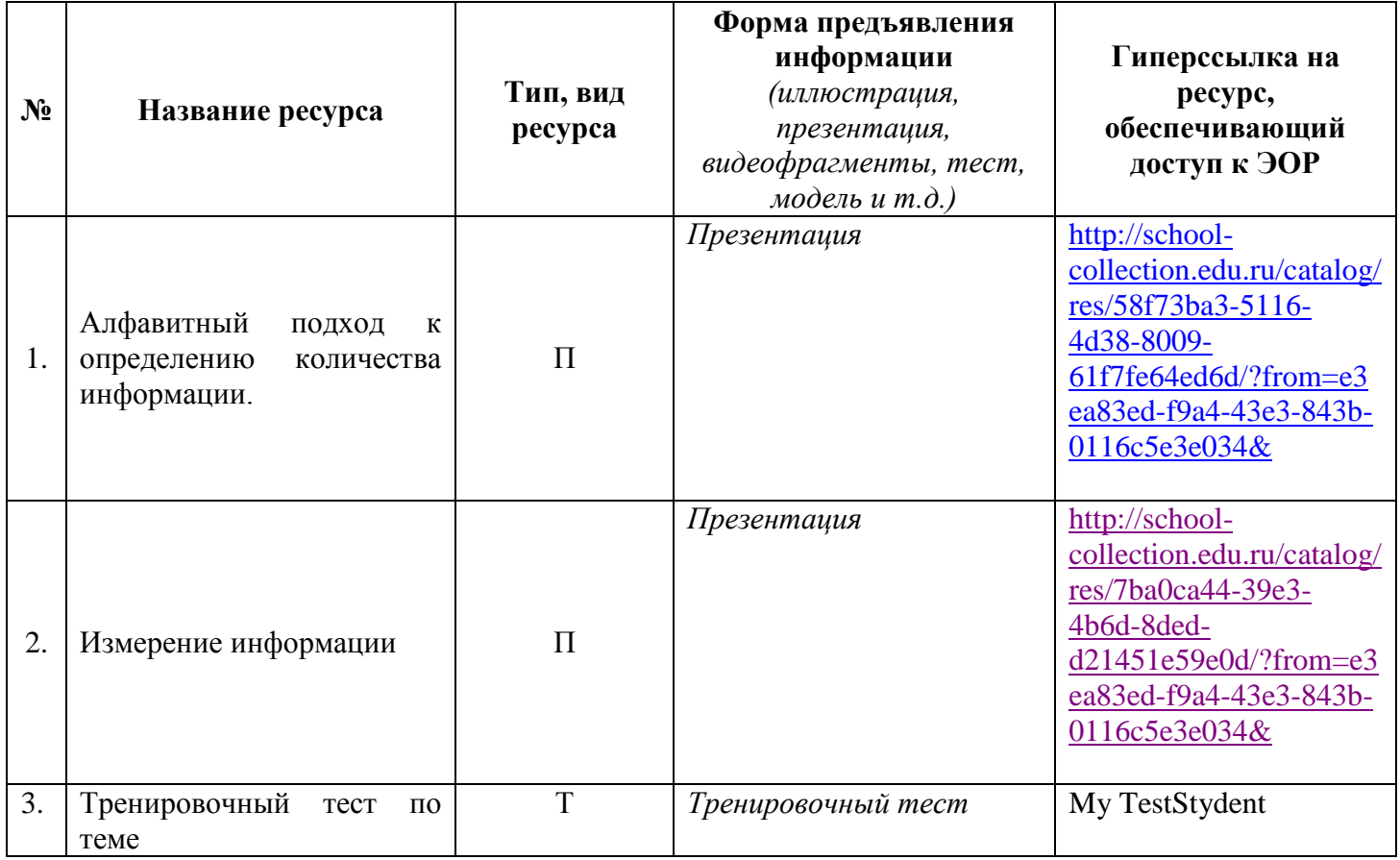

Зам.директора по УВР\_\_\_\_\_\_\_\_\_\_\_\_\_\_\_ /С.Н. Крутько/